## **Big Sprites**

Big Sprite ROMS are in CC02 and CC01 chips (each are 2048 bytes). These are arranged as 256 graphic characters with each character being 8x8 pixels (realized by 8 bytes per character). There are two ROMs per character set, so each of the 256 characters x 8 bytes per character have two bits for color. This gives 4096 bytes per character set.

Here is the bigsprite graphics set. Note that I used the default palette values for each bigsprite. The top left value is character \$00. There are 32 characters across and 8 down for a total of 256. The left row character values are (from top to bottom) \$00, \$20, \$40, \$60, \$80, \$A0, \$C0, and \$E0.

The helicopter is located in rows 1-4, columns 1-16.

The bird is located in rows 1-4, columns 16-32.

The balloon is located in rows 5-6, columns 1-12.

The building door names are located in rows 7-8, columns 1-8.

The "Crazy Climber title graphics are located in rows 5-6, columns 13-22 *and* rows 7-8, columns 8-22. The falling sign is located in rows 5-8, columns 27-32.

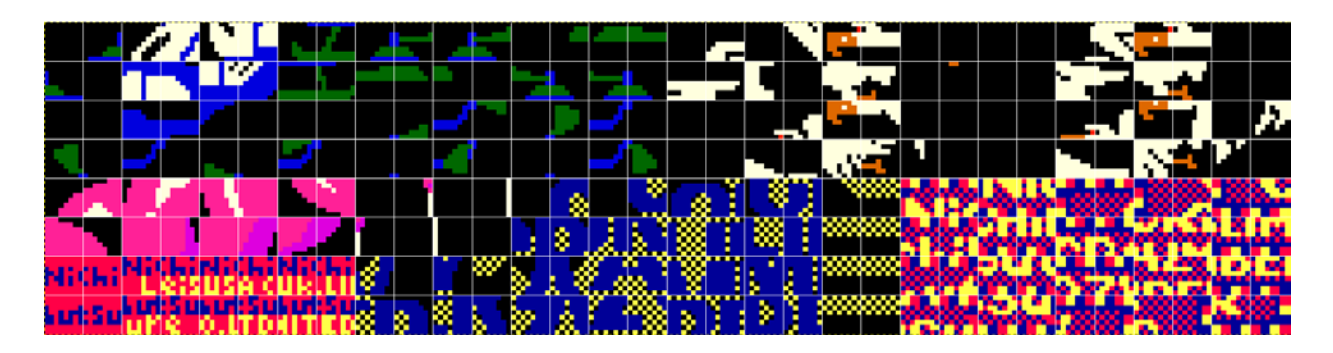

Big sprites are set up by writing to the big sprite RAM \$8800 - \$88FF). There are 256 bytes of big sprite RAM area, arranged as a grid of 16 bytes per row with 16 rows. The big sprites are constructed here by writing a character value of \$0 - \$FF within this memory area. These character values correspond to the 256 available graphic characters within CC02 and CC01.

Big sprites are controlled by memory locations \$98DC - \$98DF and are described below: \$98DC (Offset 0) - ???

Priority? \$98DD (Offset 1) - Color, inversion Bits 7, 6 are unused Bit 5 is the Y invert (flips the big sprite top/bottom) Bit 4 is the X invert (flips the big sprite left/right) Bit 3 ?? Bit 2-0: color index (0 is palette offset 16, 7 is palette offset 23) \$98DE (Offset 2) - Y Screen Position \$98DF (Offset 3) - X Screen Position

# **Palette**

The palette for crazy climber is shown below:

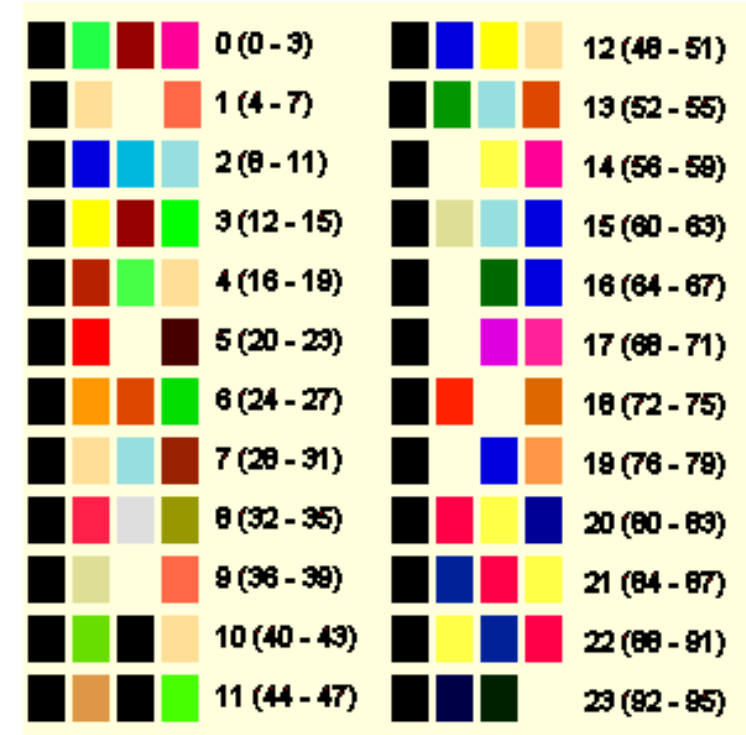

#### Big Sprite Color Selection

The big sprite color palette selections start at index 16 and go through index 23. These are selected by bits 2-0 of the big sprite control (\$98DD). A value of 0 corresponds to set 16, and a value of 7 corresponds to set 23.

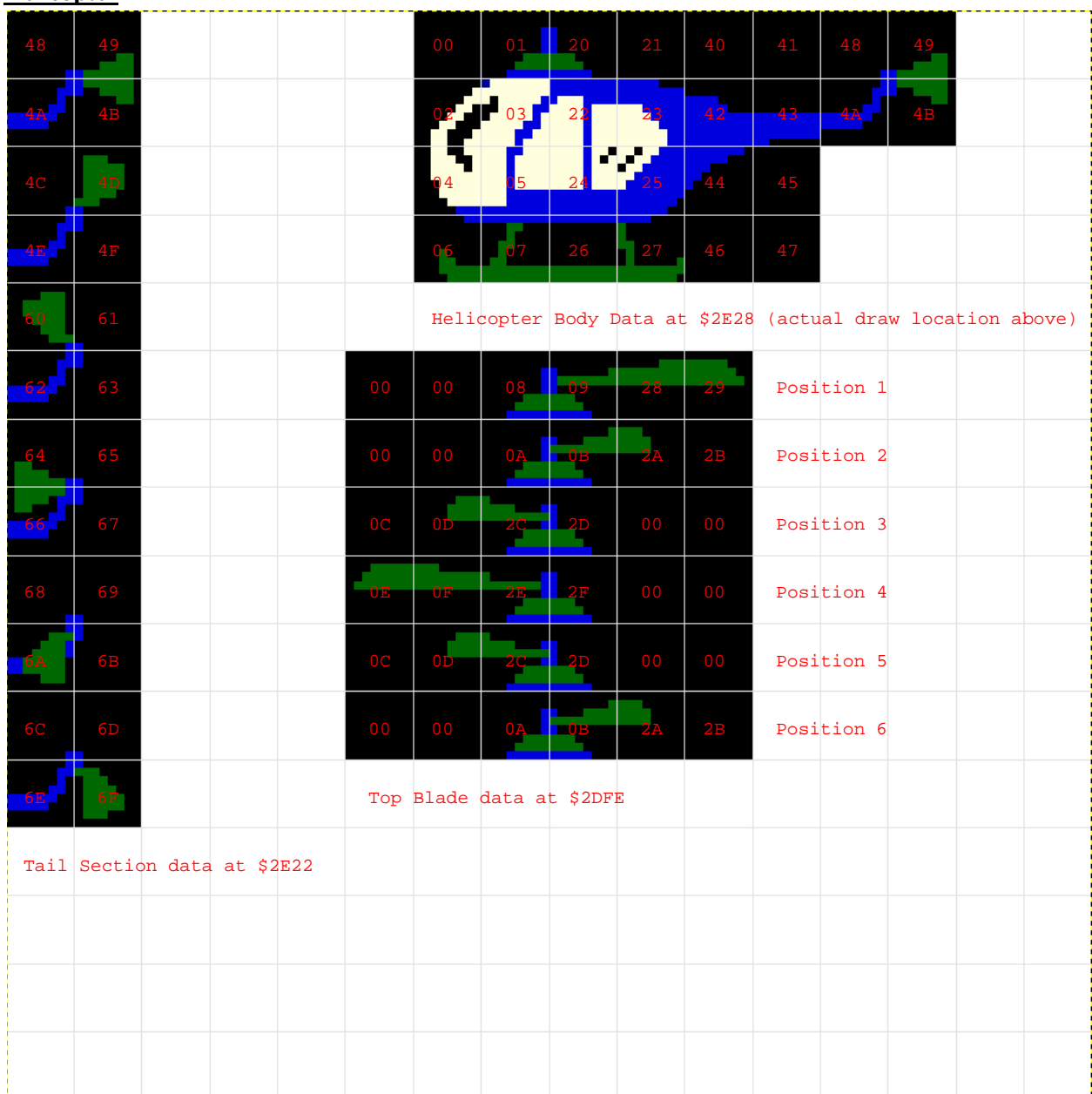

**Helicopter**

The helicopter is drawn in parts. \$2C1A is where the ISR jumps to check on the helicopter. The body of the helicopter is drawn at \$2C74, using character data from \$2E28. It is drawn in a 2x2 manner, calling the 2x2 draw routine at \$354F. The bottom half is drawn first, writing to bigsprite RAM \$88E6, \$88E8, \$88EA for each 2x2 call, then drawing the top half by writing to \$88C6, \$88C8, and \$88CA.

The helicopter top and tail blades are animated by calling the \$2D9E routine. The top blade is animated by writing 5 characters to \$88C5 - \$88C9. The top blade data is located at \$2DFE.

The tail blade is animated by writing a 2x2 character block with \$88CC for the bigsprite RAM destination for the 2x2 call. The tail blade data is located at \$2E22.

The helicopter color is 0, which corresponds to the palette index 16:  $\Box$ 

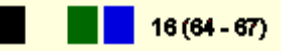

Helicopter movement is handled by the routine at \$2CF8. The X and Y positions are updated using the bigsprite control. The direction of the helicopter is changed by setting or clearing bit 4 of \$98DD (x invert).

## Crazy Climber Big Sprite Graphics

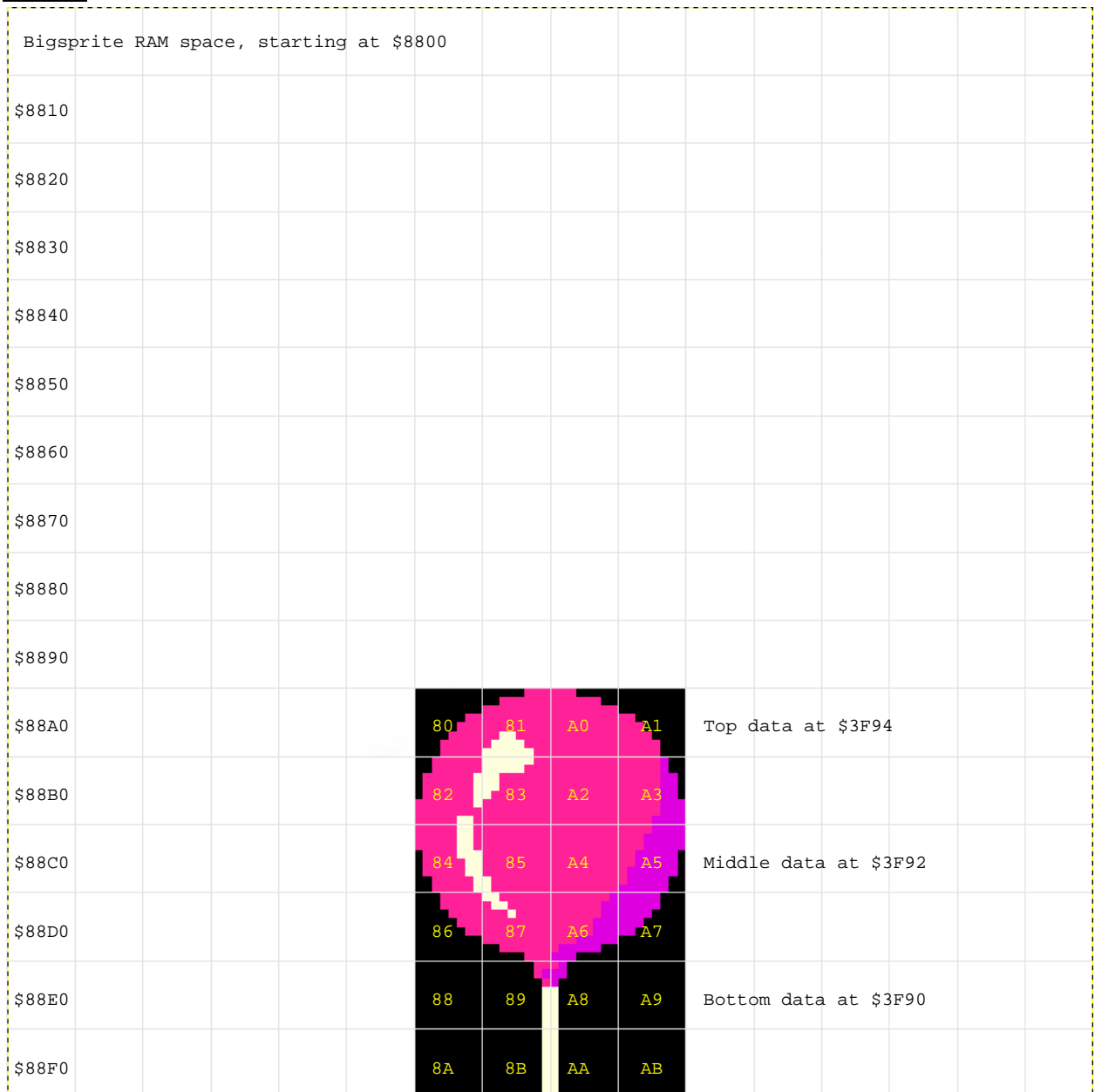

#### **Balloon**

\$38DB is where the ISR jumps to check on the balloon. The balloon is drawn at \$3E01 and is broken into 4 parts: Initialization (\$3910), top (\$3968), middle (\$3946), and the bottom string (\$3932).

The balloon top data is located at \$3F94 and is drawn in a 2x2 manner, calling the 2x2 draw routine at \$354F. This is written to bigsprite RAM \$88A6 and \$88A8. The middle data is located at \$3F92 and written to bigsprite RAM at \$88C6 and \$88C8 in 2x2 calls. The bottom data is located at \$3F90 and written to bigsprite RAM at \$88E6 and \$88E8 in 2x2 calls.

The balloon color is 1, which corresponds to the palette index 17:

 $17(68-71)$ 

Balloon movement is handled by the routine at \$39AA?. The X and Y positions are updated using the bigsprite control.

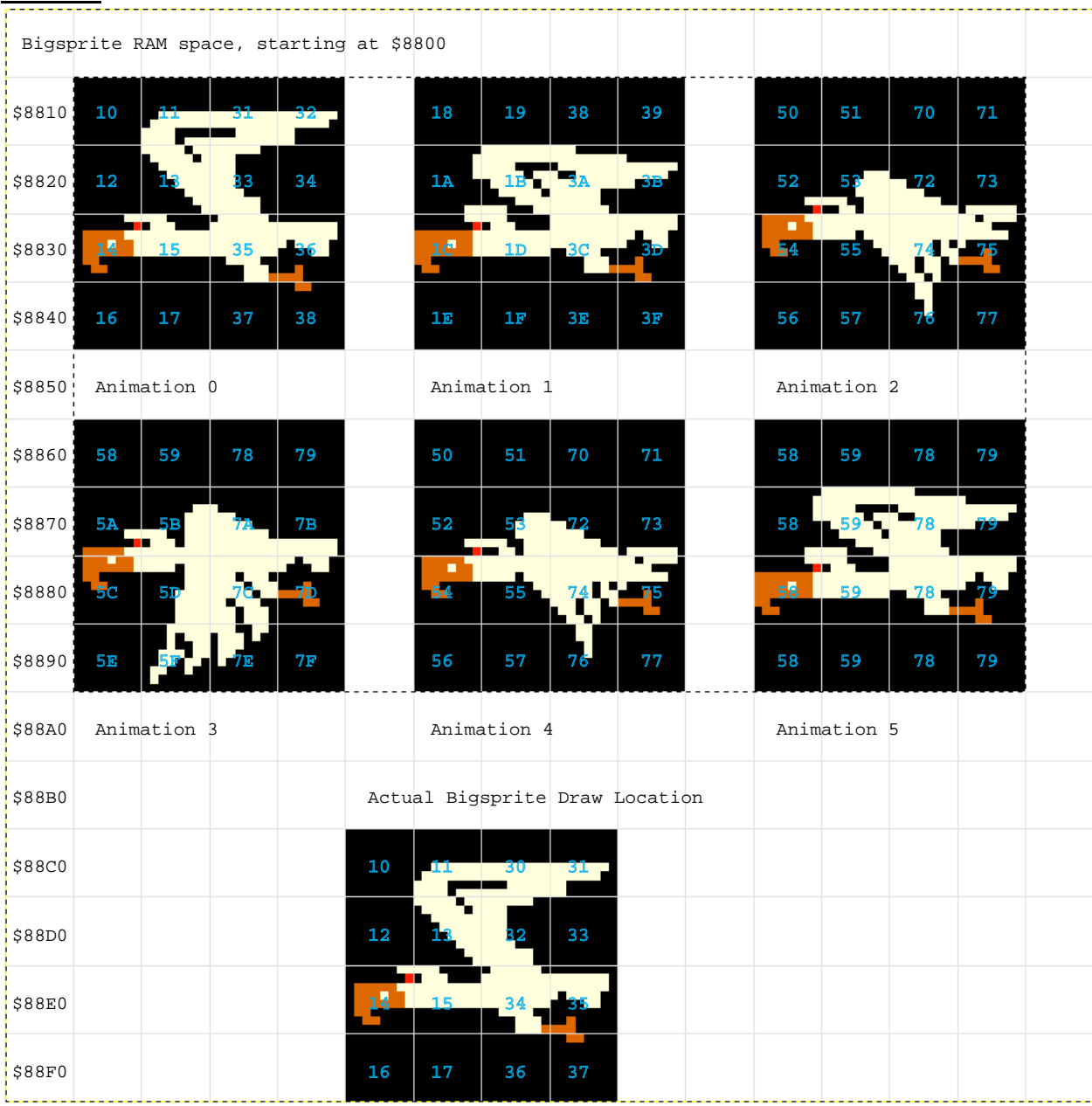

### **Evil Bird**

\$339A is where the ISR jumps to check on the evil bird. The bird is drawn at \$33E0. The bigsprite priority? is set to 0, the initial Y position is set to \$F0, the initial X position is set to \$F0, and the

 $10(72 - 75)$ color/attribute byte is set to \$02. This corresponds to the palette index 18: If the bird needs to face right (instead of the default graphic left), the color/attribute byte is set to \$12 (invert X-axis) and the initial X position is set to \$90. One more wrinkle - if the field is inverted, the initial Y position is  $F0 + $20$ , or \$10.

The Bird data is located at \$3562 and is drawn in a 2x2 manner, calling the 2x2 draw routine at \$354F. This is written to bigsprite RAM \$88C6, \$88C8, \$88E6, and \$88E8 with successive 2x2 draws. Each bird draw is a group of 4 data values.

The bird is animated and has 6 animation sequences. Each bird draw uses 4 data values, so there are 24 data values for the bird at \$3562. The animation code is located at \$3504.

Bird movement is handled by two routines - one at \$3445 and another at \$34BA. The X and Y positions are updated using the bigsprite control, along with the bird direction through the X-axis invert bit.

The bird poop routine is found \$35EA. It handles checking if it is time for the bird to poop as well as the bird poop movement <rimshot>.

## Crazy Climber Big Sprite Graphics

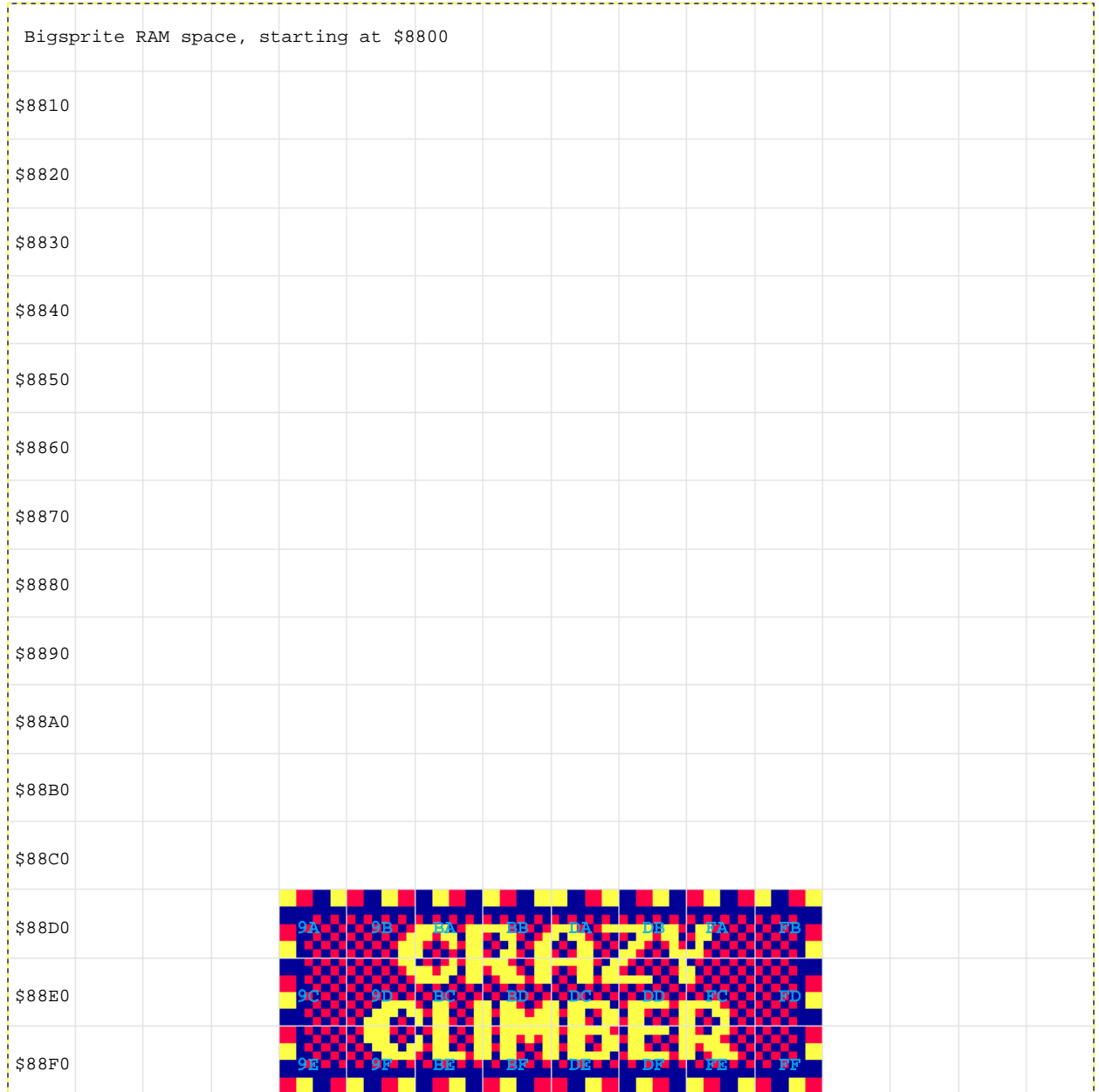

### **Falling Sign**

\$3E04 is where the ISR jumps to check on the falling sign. The sign is drawn at \$3EEB. The bigsprite priority? is set to 1, the initial Y position is set to \$F0, the initial X position is a random number that is 0, 16, 32, 48, 64, 80, 96, or 112. I can't see where the color/attribute is set, but in the MAME debug the

 $21(04 - 07)$ 

value is \$05. This corresponds to the palette index 21:  $\blacksquare$ 

The falling sign data is located at \$3F96 and is drawn in a 2x2 manner, calling the 2x2 draw routine at \$354F. This is written to bigsprite RAM \$88E4, \$88E6, \$88E8, and \$88EA with successive 2x2 draws. This continues again by writing 2x2 draws to \$88D4, \$88D6, \$88D8, and \$88DA. Note that this actually overwrites some of the data written in the first group, making a sign that is 3 characters high.

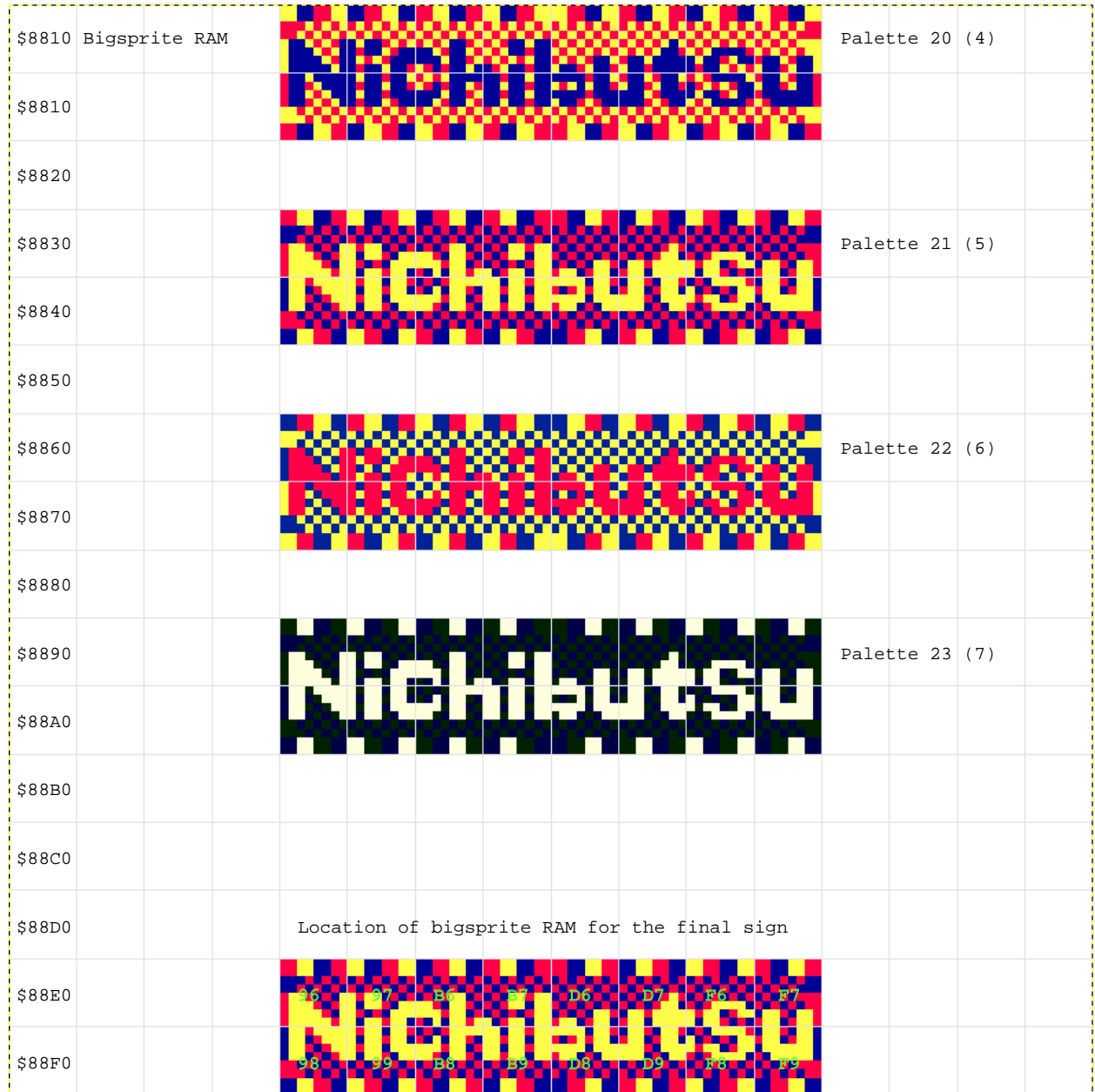

### **Electric Sign**

\$3B66 is where the ISR jumps to check on the electrified sign. The sign is drawn at \$3B75. The bigsprite priority? is set to 1, the initial Y position is set to \$F0, the initial X position is \$28 for building 1 or 2, and \$30 for building 3 or 4. The color/attribute is set as \$05 (normal) or \$15 if the field is inverted (X invert).

This corresponds to palette index 21:  $\blacksquare$ 

 $21 (04 - 07)$ 

The electric sign data is located at \$3FAE and is drawn in a 2x2 manner, calling the 2x2 draw routine at \$354F. This is written to bigsprite RAM \$88E4, \$88E6, \$88E8, and \$88EA with successive 2x2 draws.

The palette is changed to make the "lights" change on the sign. It changes from 4 - 7.

# **Title Graphics**

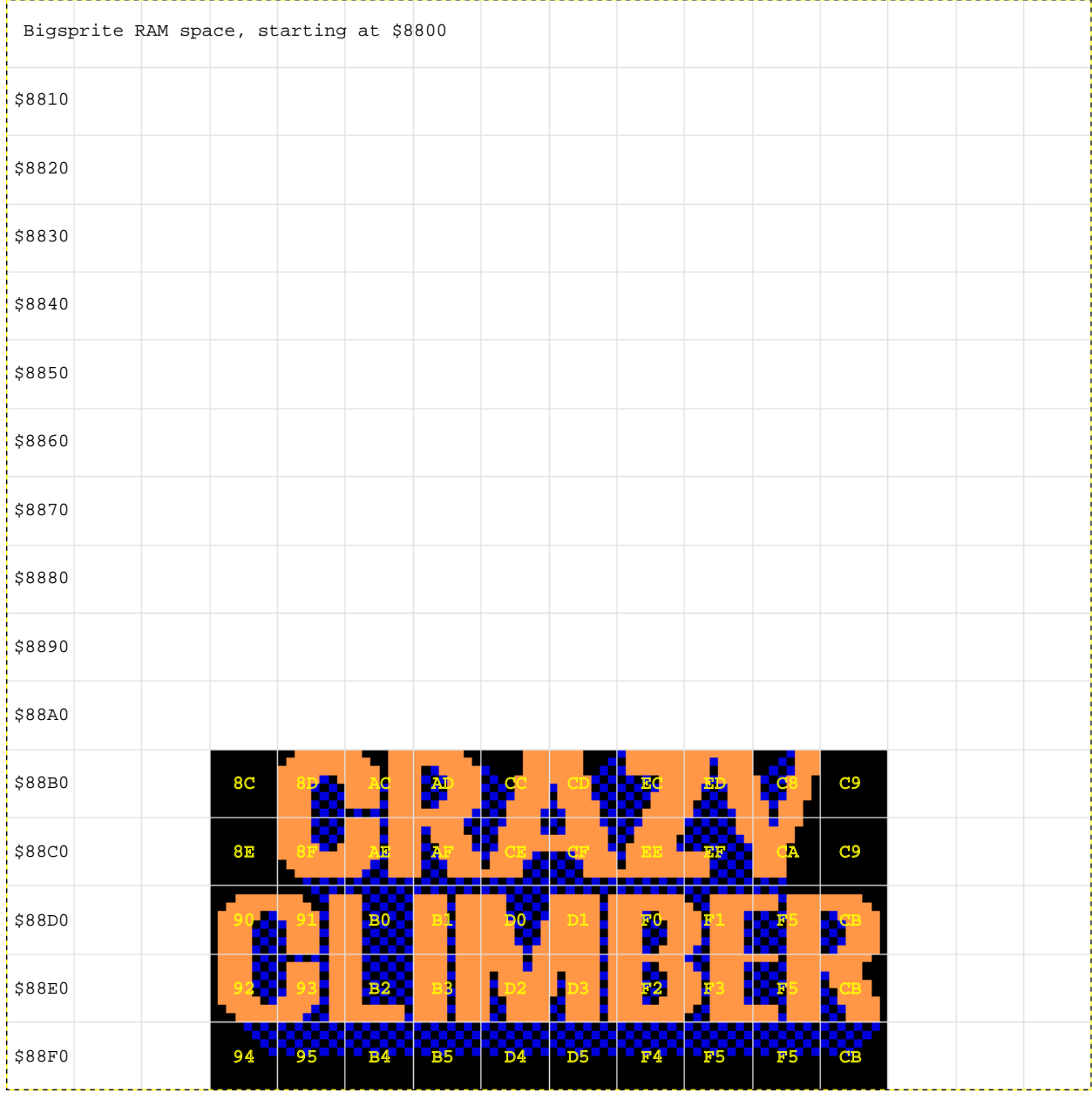

\$0948 is the routine where the title graphics are drawn. The bigsprite priority? is set to 4, the initial Y position is set to \$F0, the initial X position is \$40. The color/attribute is set to 3. This corresponds to the

palette index 19: ٠

 $19(76-79)$ 

The title graphic data is located at \$09C4. It is arranged with 10 bytes per row, starting from the bottom up. The bigsprite RAM location for each draw row starts at \$88F3, then draws \$88E3, then \$88D3, then \$88C3. The bigsprite is then scrolled down the screen by decrementing the Y position until it reaches \$E0. Once it reaches this value, the top line of graphic data located at \$09EC is loaded to bigsprite RAM at \$88B3. It continues to scroll down until  $Y = $91$ . Now the graphics scroll up by increasing Y.